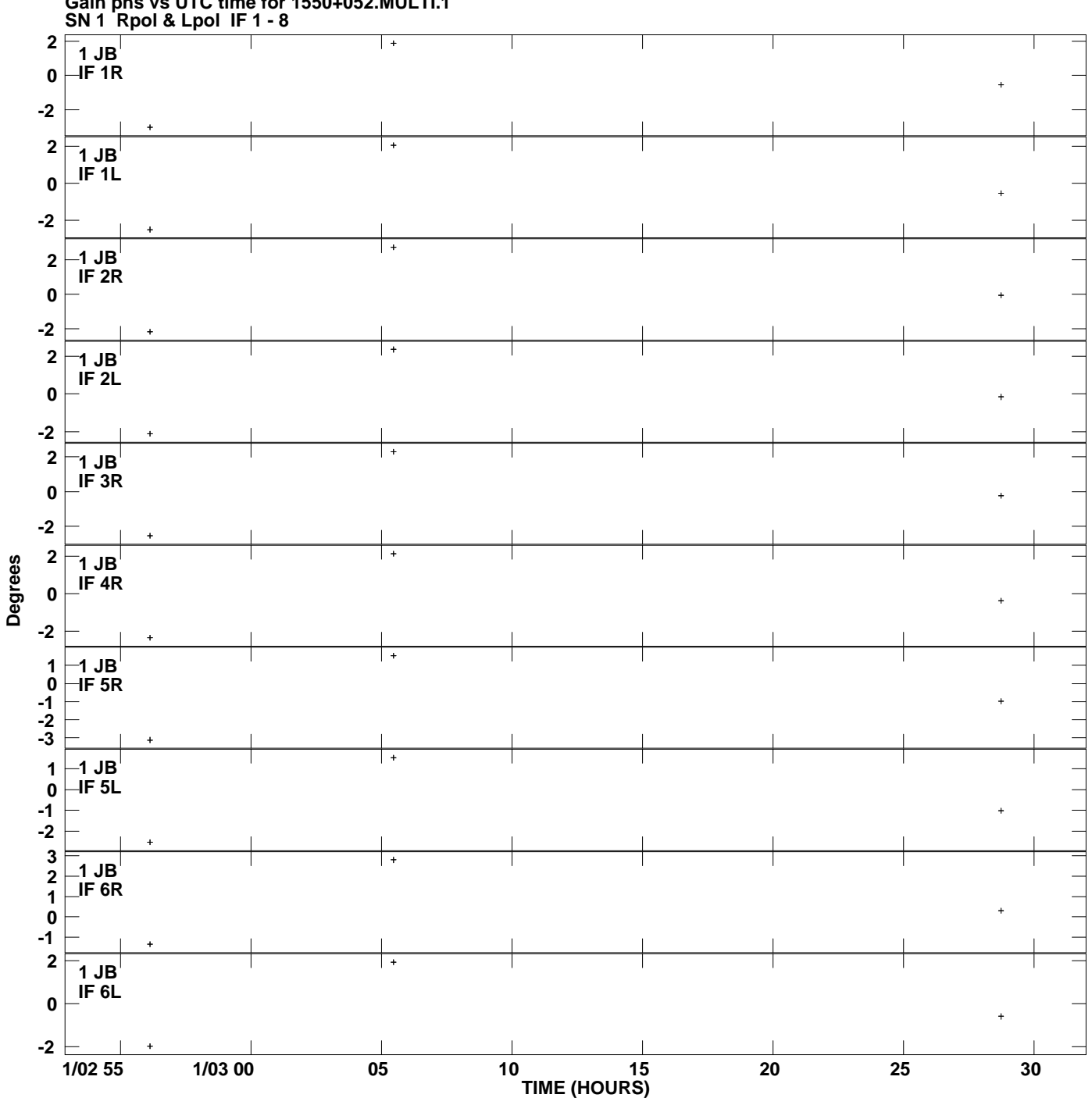

**Gain phs vs UTC time for 1550+052.MULTI.1 Plot file version 1 created 11-JUL-2007 07:32:26**

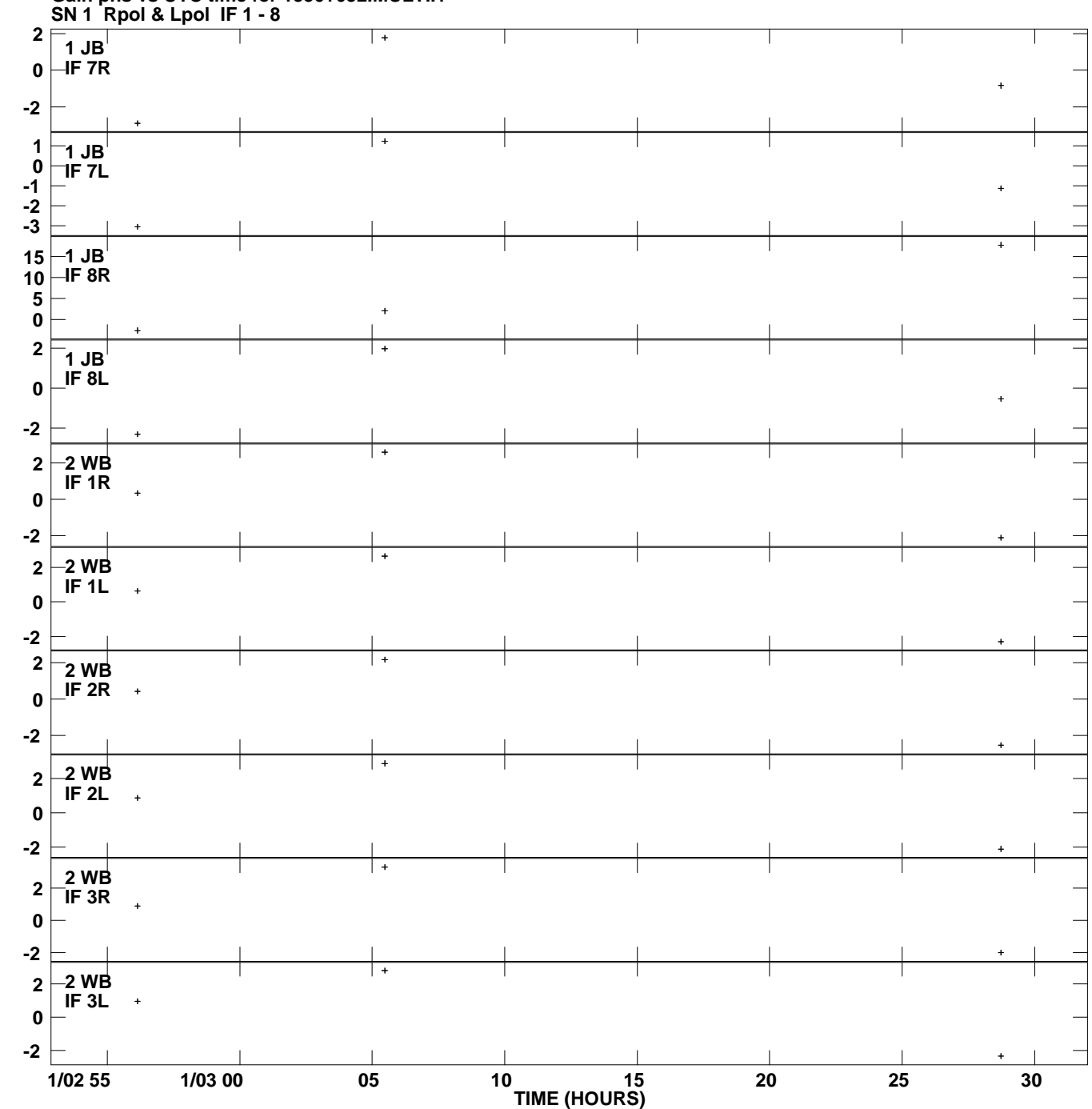

**Gain phs vs UTC time for 1550+052.MULTI.1 Plot file version 2 created 11-JUL-2007 07:32:26**

**Degrees**

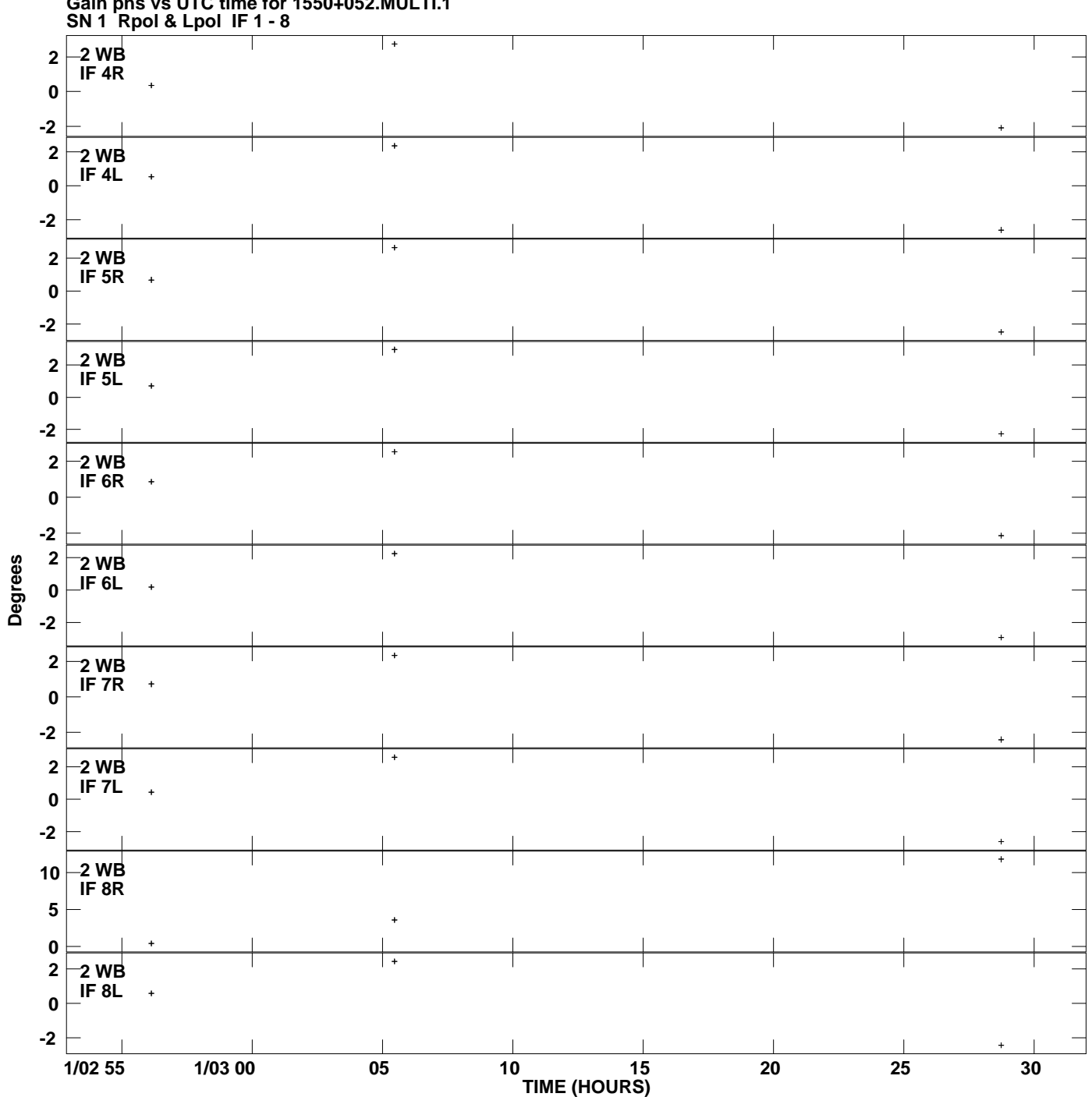

**Gain phs vs UTC time for 1550+052.MULTI.1 Plot file version 3 created 11-JUL-2007 07:32:26**

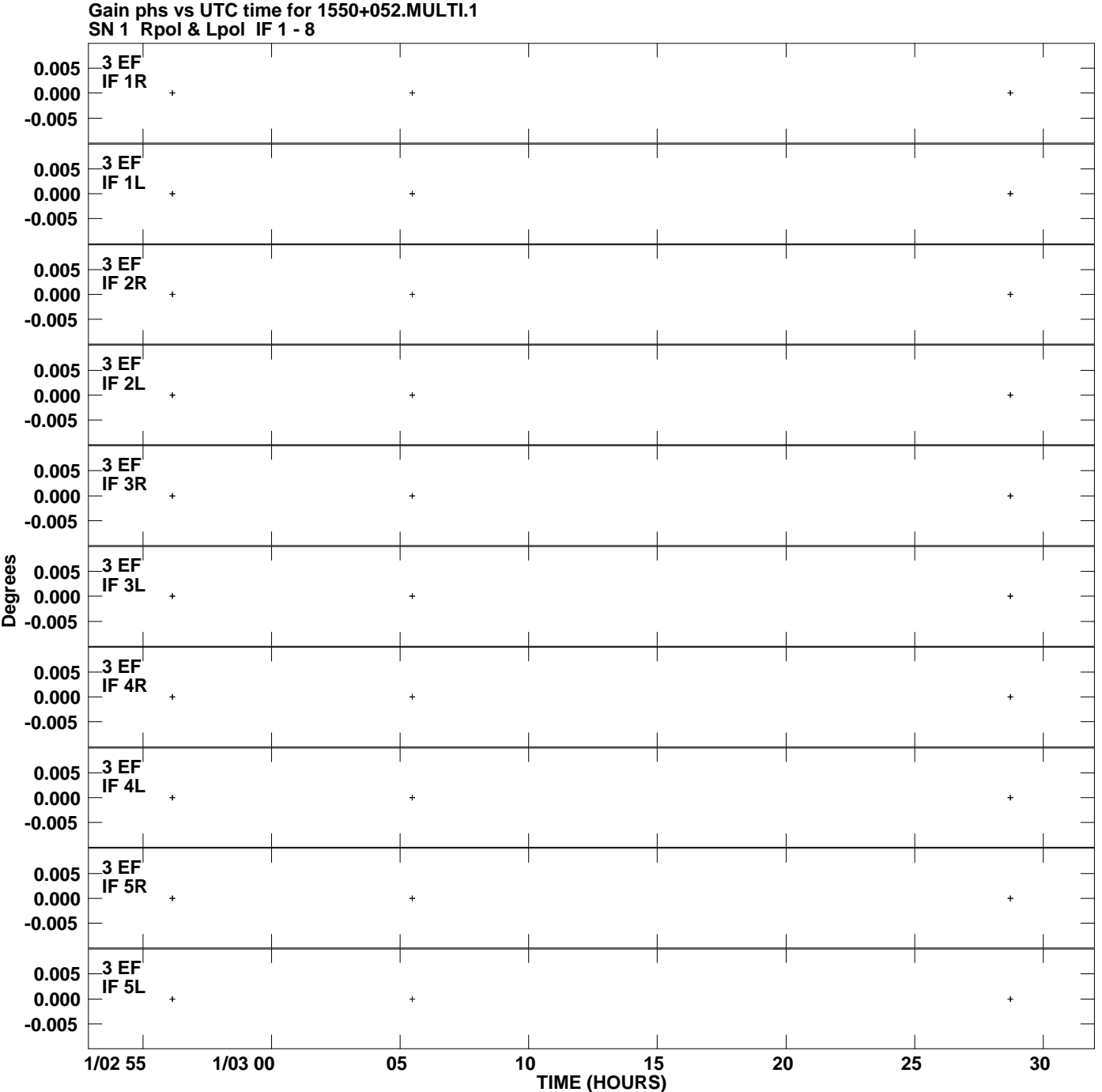

**Plot file version 4 created 11-JUL-2007 07:32:26**

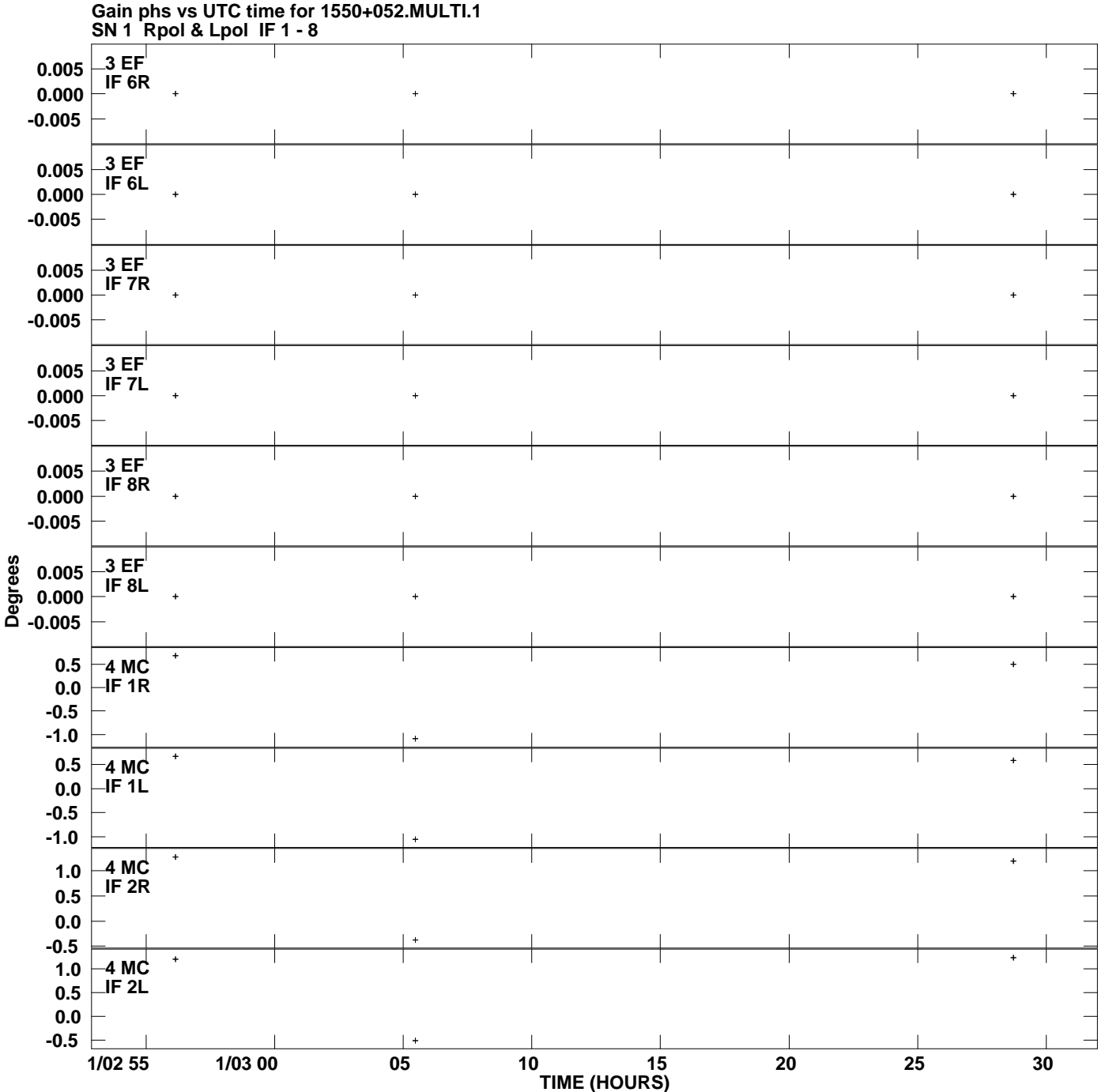

**Plot file version 5 created 11-JUL-2007 07:32:26**

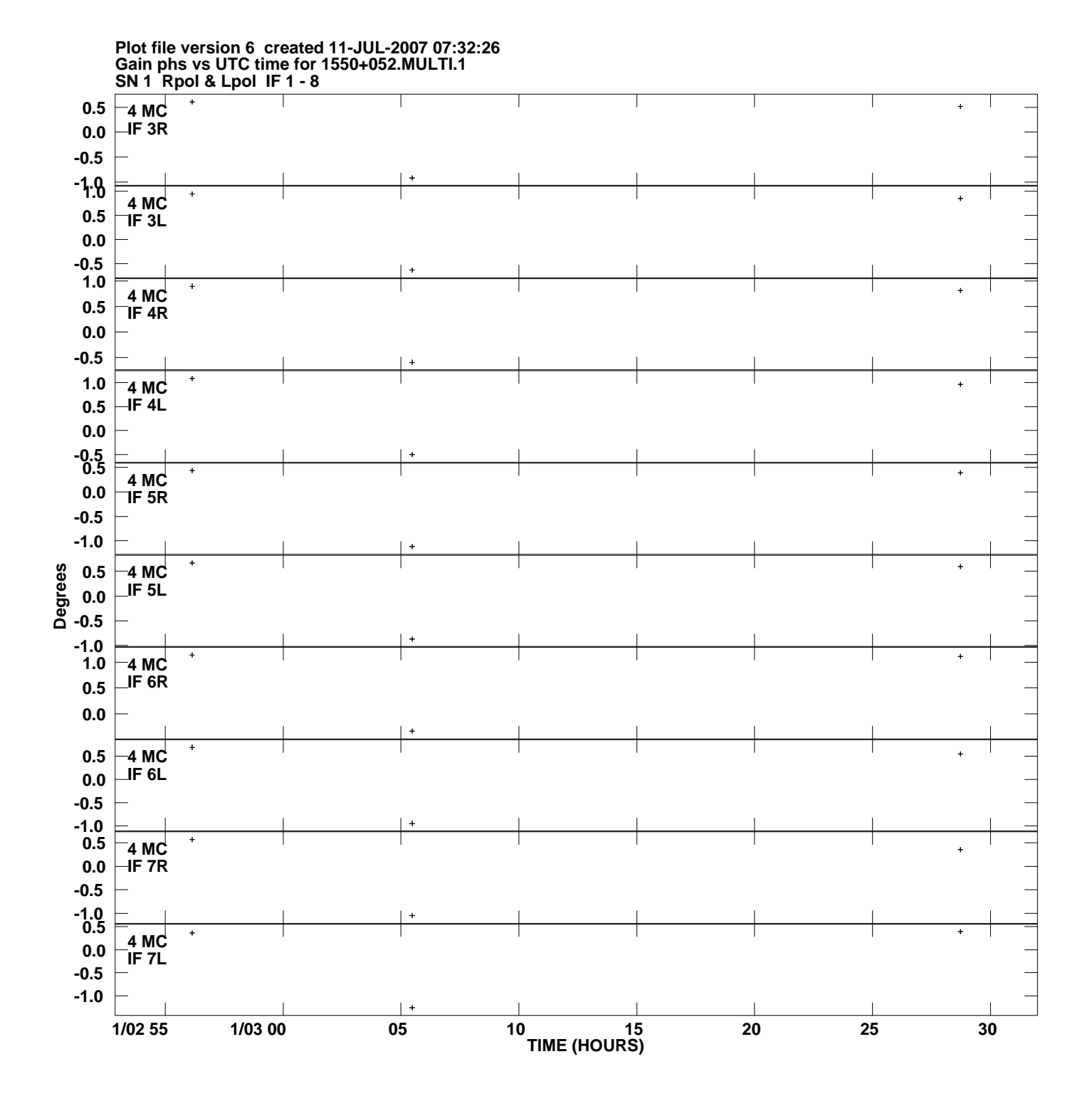

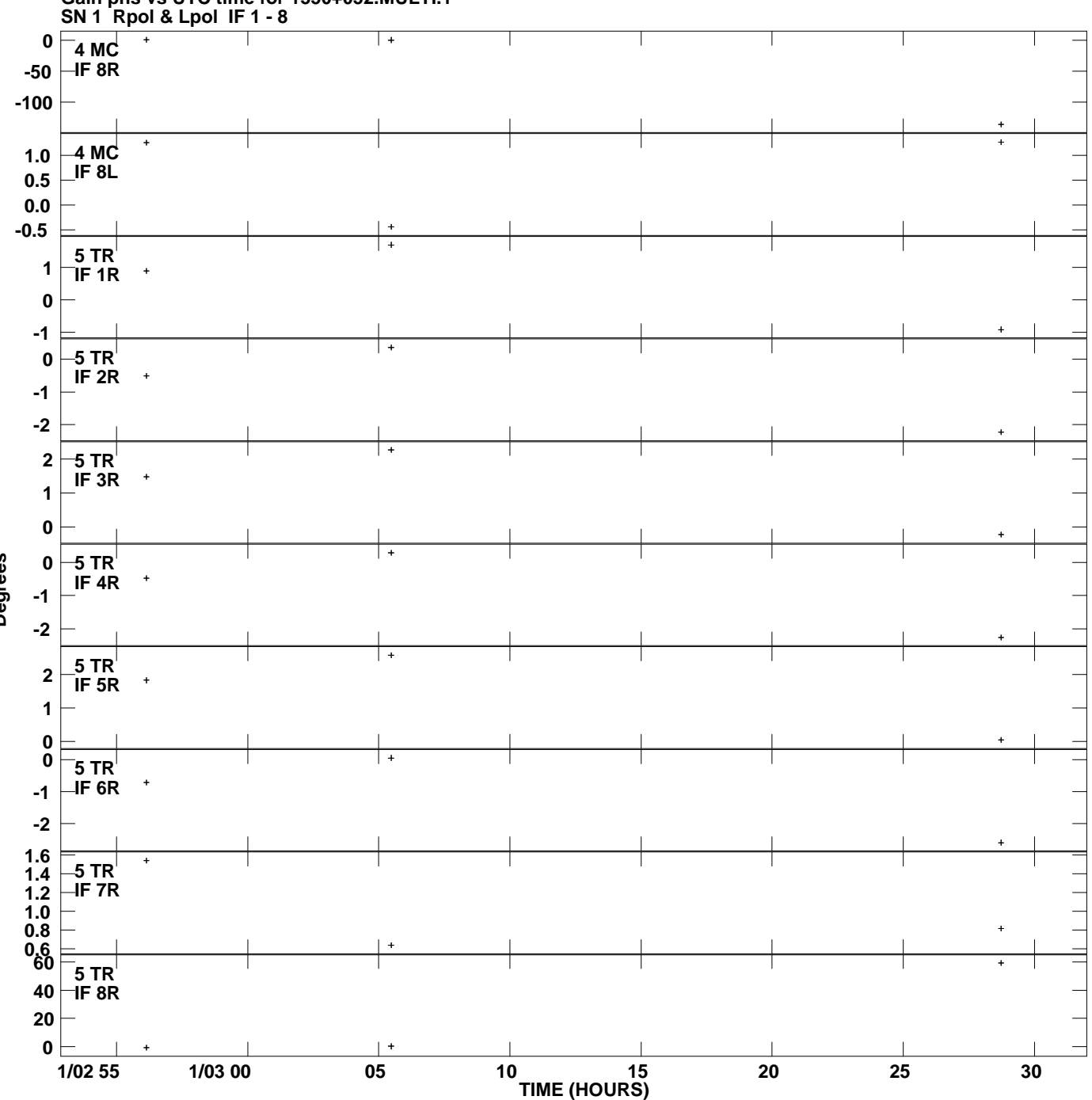

**Gain phs vs UTC time for 1550+052.MULTI.1 Plot file version 7 created 11-JUL-2007 07:32:26**

**Degrees**

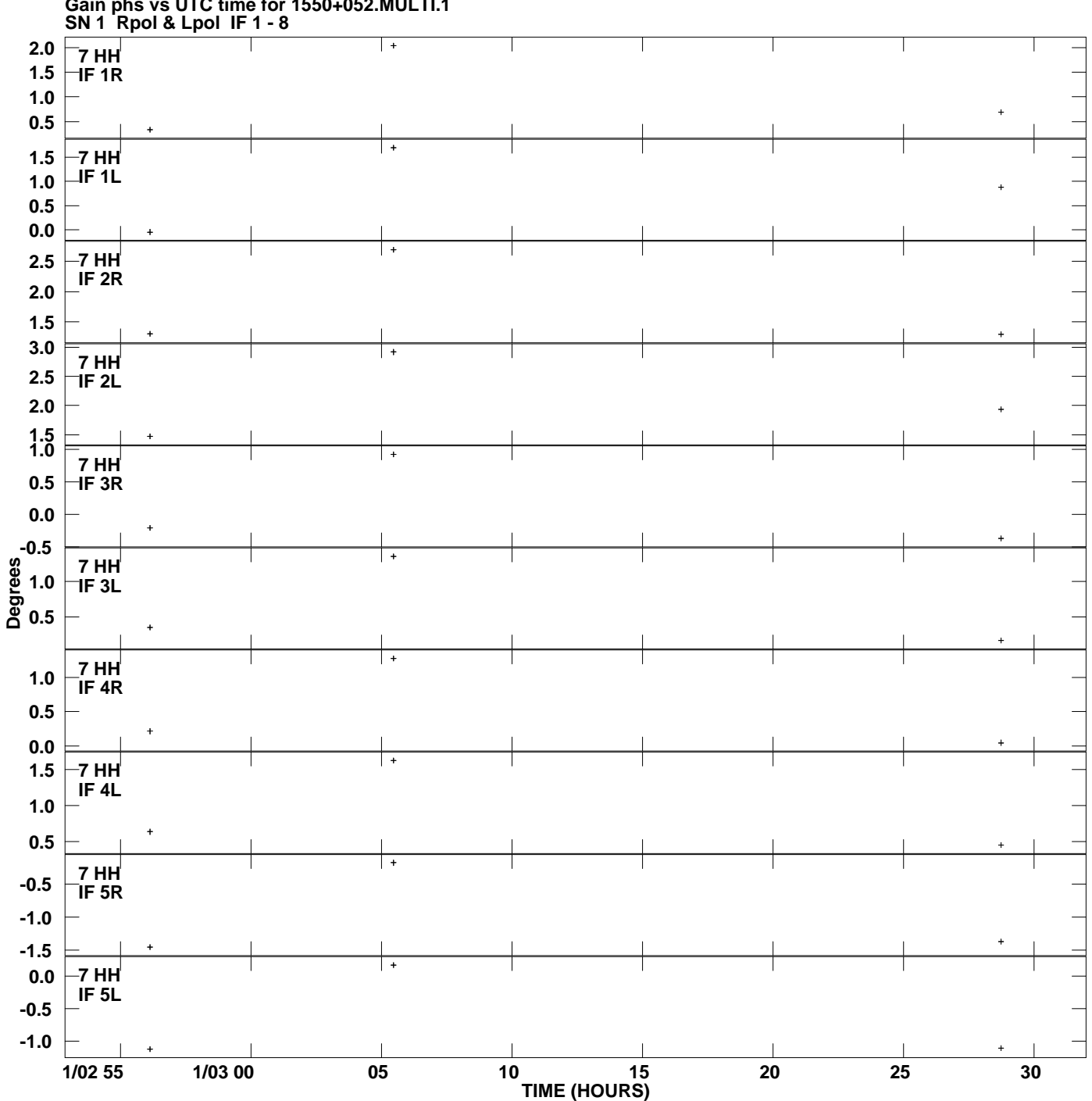

**Gain phs vs UTC time for 1550+052.MULTI.1 Plot file version 8 created 11-JUL-2007 07:32:26**

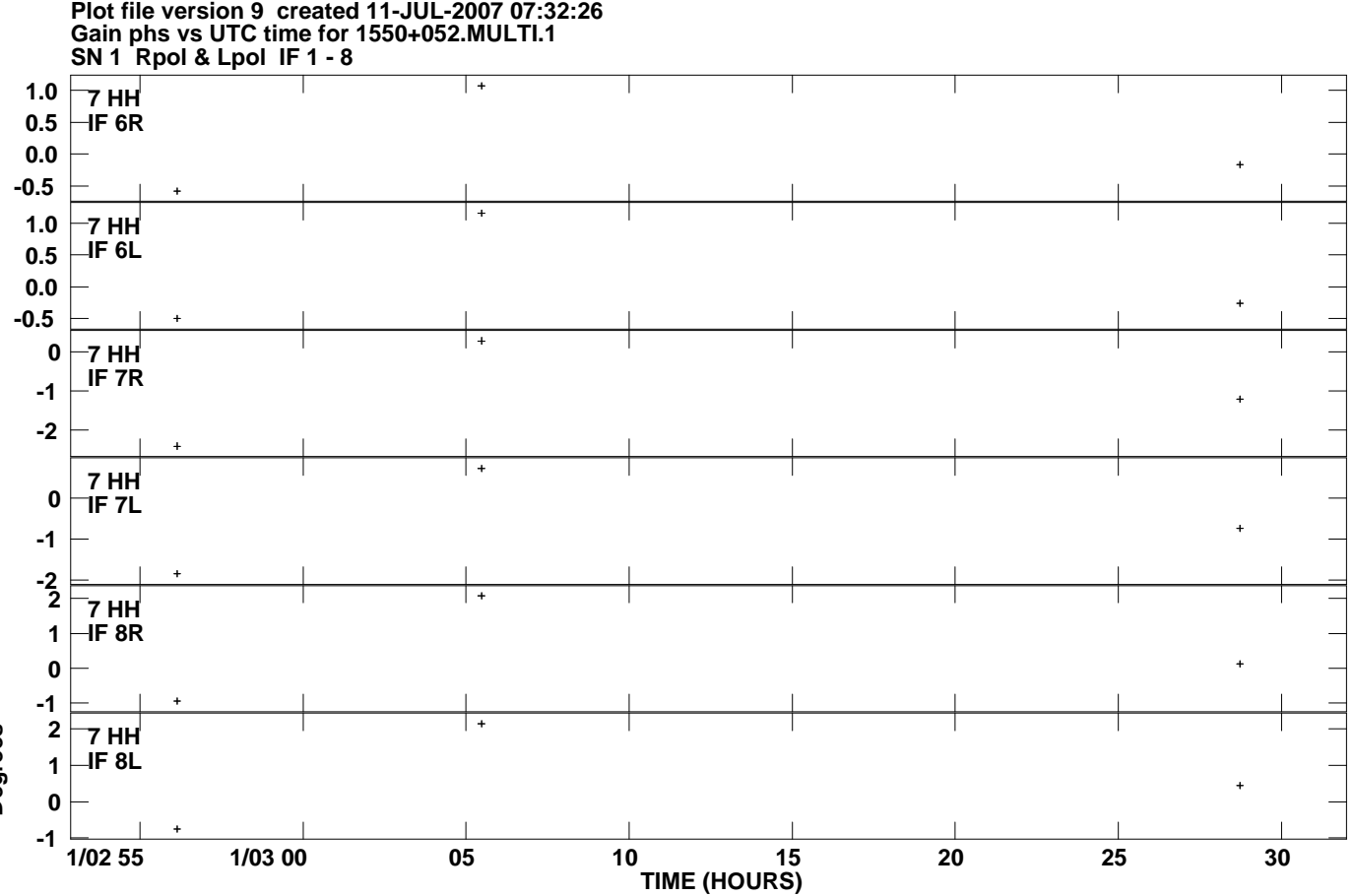

**Degrees**